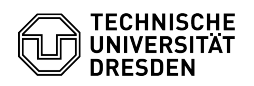

## Instructions for filling out the group drive application form

03.07.2024 13:23:55

## **FAQ-Artikel-Ausdruck**

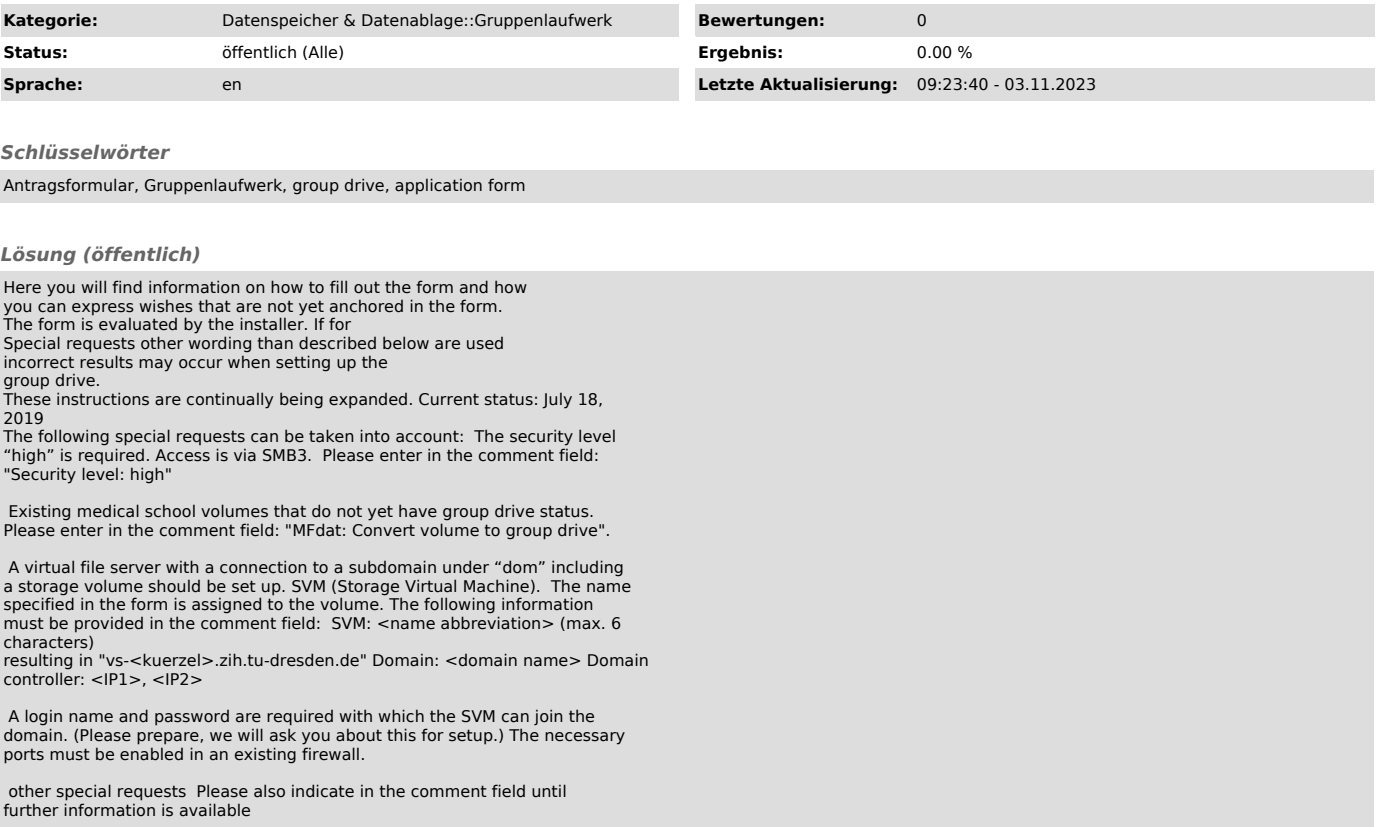